## **Entfernungsberechnung 'Google' | Schnittstelle**

Schnittstelle zu Google für die Entfernungsberechnung zwischen zwei Adressen.

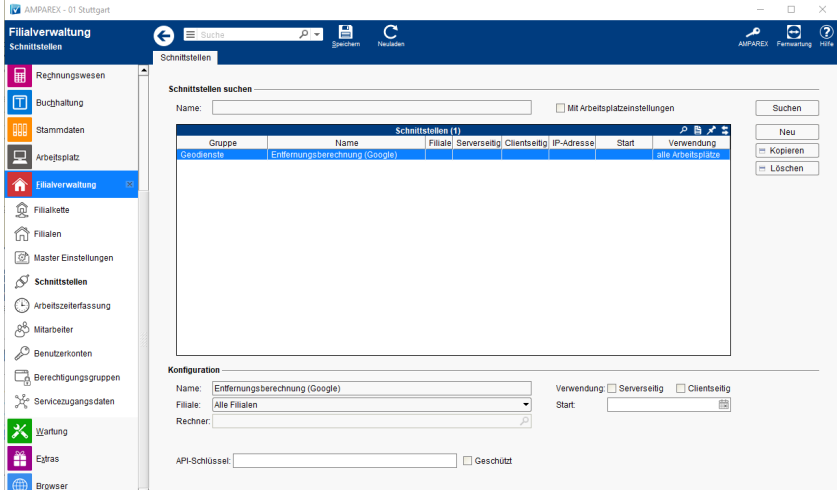

## **Schnittstellen suchen**

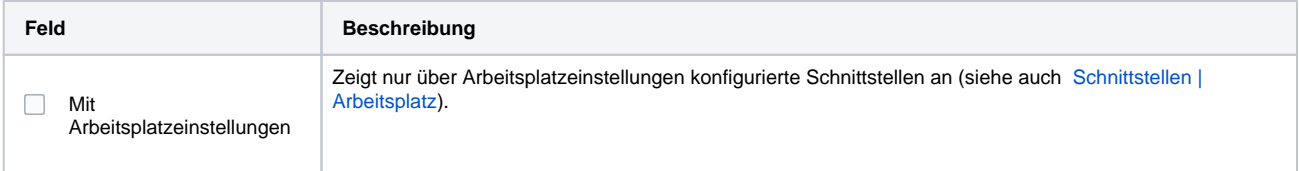

## **Konfiguration**

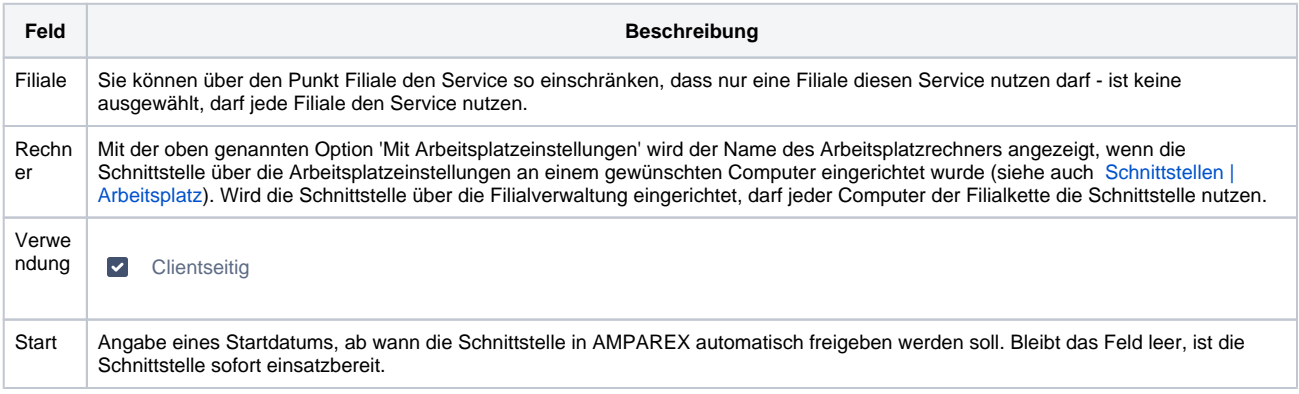

## Siehe auch ...

[Geodienste | Schnittstellen](https://manual.amparex.com/display/HAN/Geodienste+%7C+Schnittstellen)